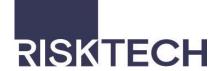

# RiskTech Interactive

Online
Recommendation
Tracking
Database

## RiskTech (Aust) Pty Ltd

Suite 2, Level 1, Building C, 1 Homebush Bay Drive, Rhodes NSW 2138 Phone: (02) 8745 2000 Fax: (02) 8745 2099

Offices in Brisbane and Melbourne

# What is RiskTech Interactive?

RiskTech Interactive is a secure online web database that will be used to report, manage and track risk management issues. It provides our clients the ability to exchange and review risk improvement recommendations in real time and gives them the tools and confidence to manage all types of general and operational risks that they are currently experiencing in their organisation.

The database is a standalone purpose built system with a unique URL for each business and with controlled access logins. The database is designed using MariaDB 10.1.45 combined with MYSQL and PHP language.

Whether it's risks involving people, property, asset, business or regulatory compliance, RiskTech Interactive can assist your organisation by allowing team members to stay connected and share information for effective collaboration, performances and responses.

# **Risk Management**

Effective risk management in your organisation is a crucial business drive to prevent injuries to staff, avoid business interruption and optimise business opportunities.

RiskTech encourages adoption of the widely recognised Australian Standard for Risk Management AS/NZS ISO 31000:2009. This standard provides a uniform methodology for identifying, assessing, measuring and providing effective control over all your business risks.

# **Tracking Recommendations**

Risks change over a period of time, which makes tracking the status of recommendations a crucial part of your organisational risk management process. By adopting RiskTech Interactive it will simplify the process and allow managers to easily record the status of previously identified risk improvement recommendations.

A key component of AS/NZS ISO 31000:2009 is the concept of continual improvement. This is important as there is little point in identifying risks unless steps are taken to manage these risks.

# How to join RiskTech Interactive?

RiskTech Interactive can be effectively launched for your company in 3 easy steps.

## Step 1:

The database users need to be identified and a full list of sites within your divisional/state structure needs to be obtained.

## Step 2:

Copies of any previous or existing reports and recommendations can be collated and uploaded into the RiskTech Interactive database.

## Step 3:

Users will then be provided with login details and asked to accept the Terms and Conditions when they login-in the first time.

#### The Benefits

The benefits of joining RiskTech Interactive include:-

- The Ability to demonstrate compliance with AS/NZS ISO 31000:2009 by real time status reporting of risk improvement recommendations;
- Having complete control on all your risk management issues;
- Controlled user access provides the ability to:-
  - Upload and download company documents, manuals and reports as required;
  - Separate risk management issues into the various business locations or divisions that the company might have;
  - ☐ Track recommendations by prioritising action items and recommendations;
  - New recommendations can be added as they are raised;
  - View simple graphical reporting in the form of charts and figures at the click of a mouse;
  - Senior Management and key stakeholders such as insurance brokers can use automated reporting capability to capture recommendation status at any time;
  - Demonstrate to insurers a commitment to on-going risk improvement.

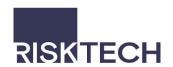